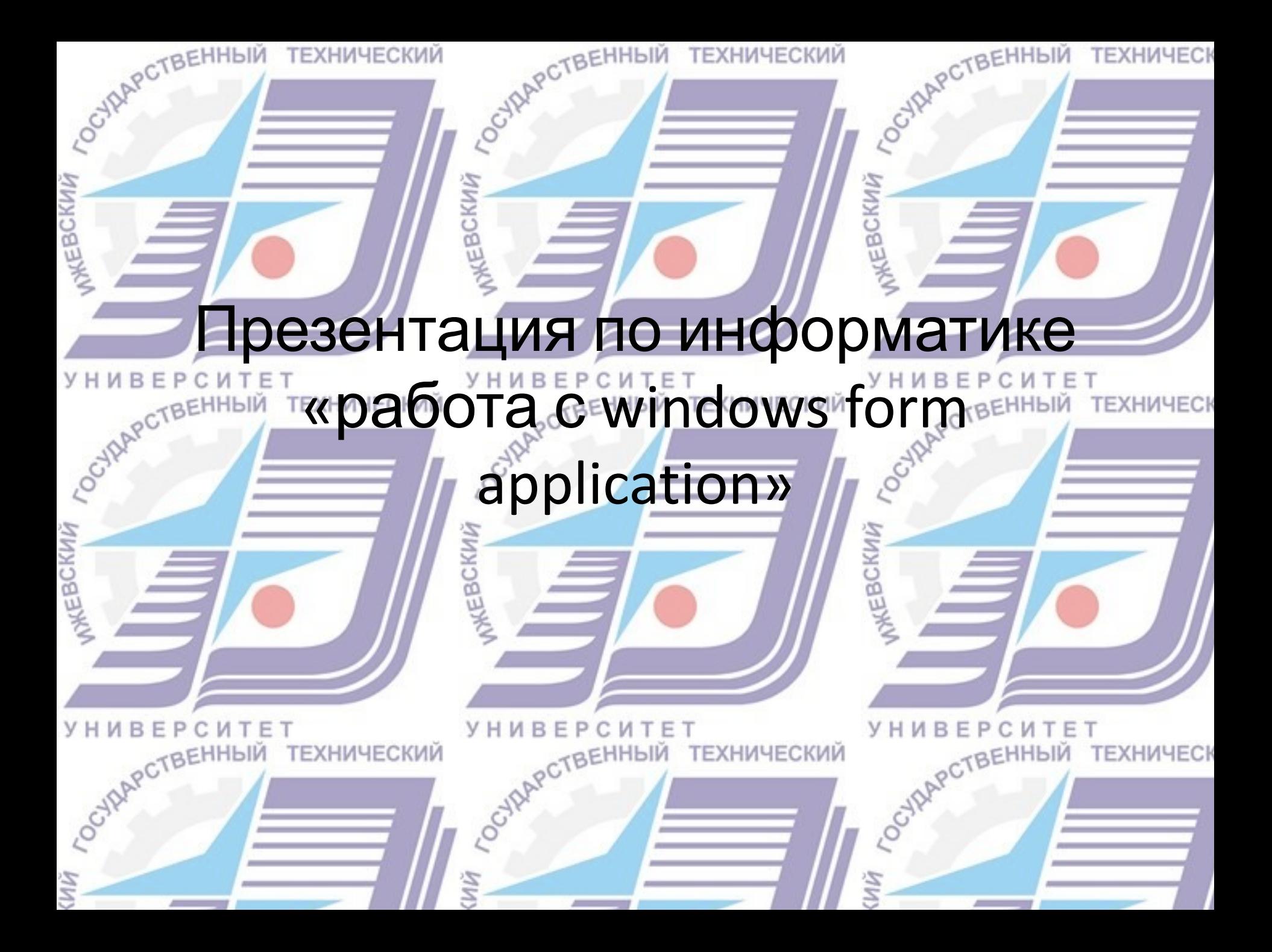

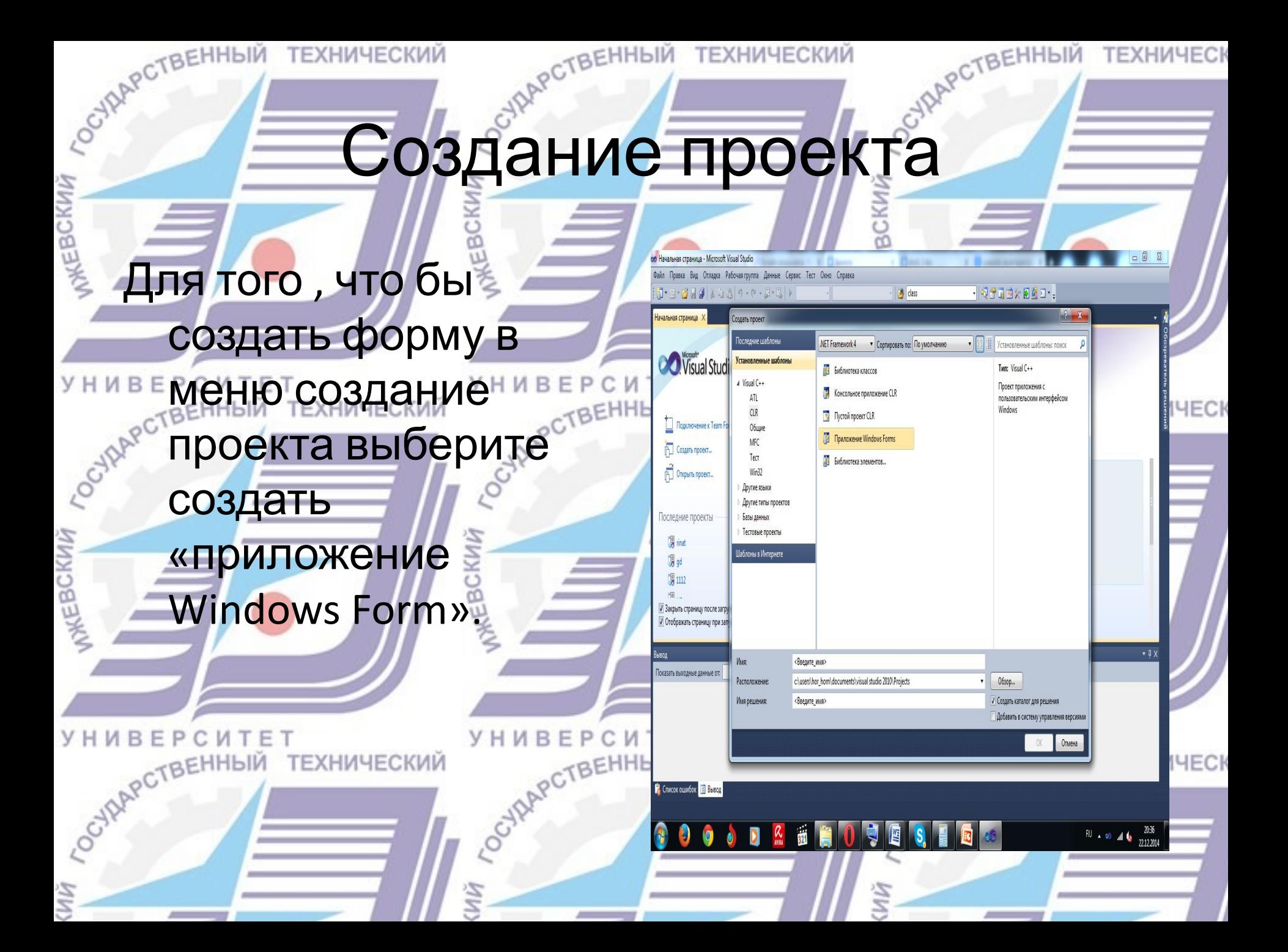

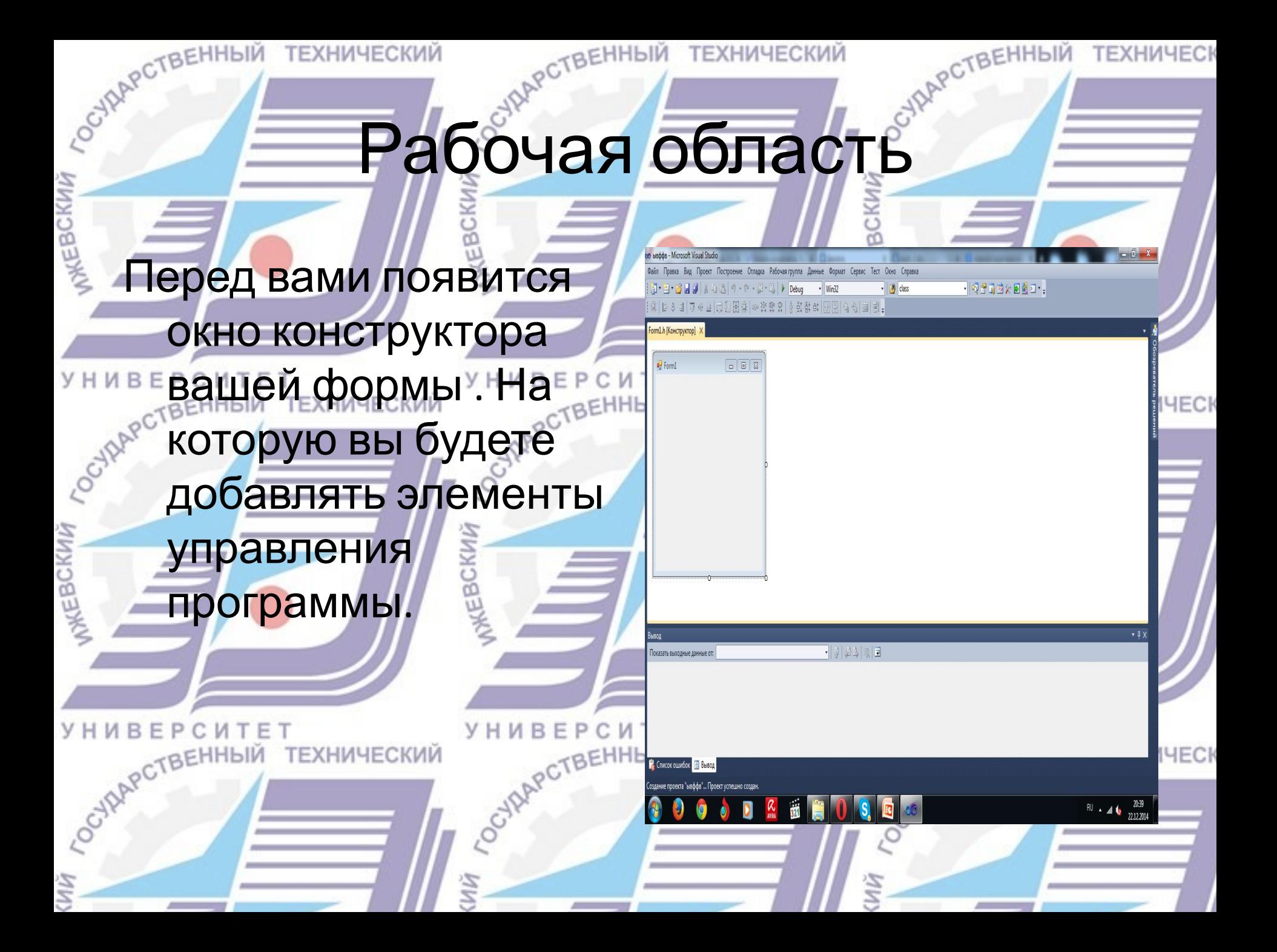

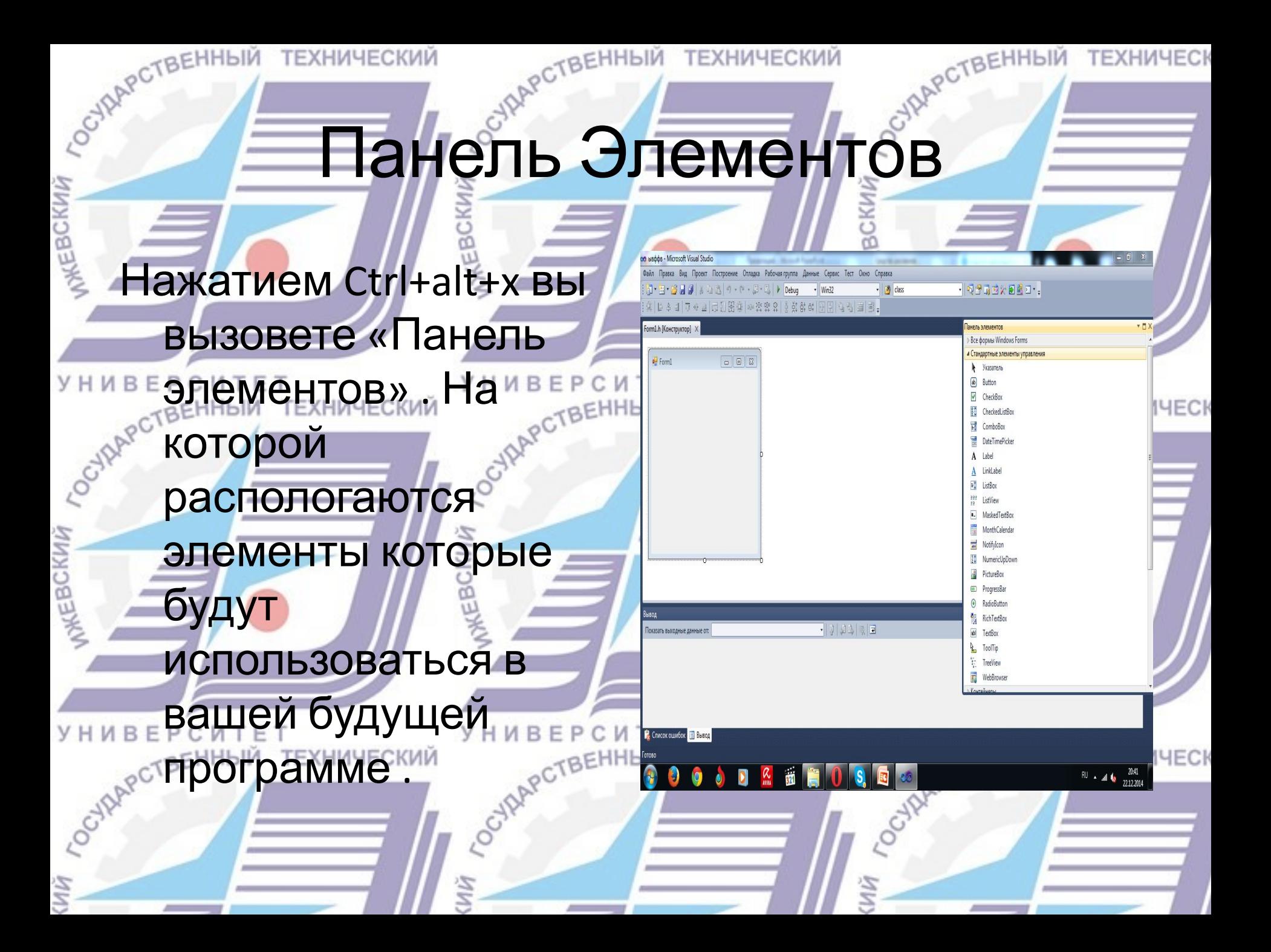

CYAARCTBEHHIN **Button** CYARPCTBEHHLIA Разберем самые основные элементы . Button(кнопка)-элемент управления при нажатии на неё происходит программно связанное с этим нажатием действие либо событие. Множество возможных button1 разновидностей сложных кнопок бесконечно. Сложные кнопки могут быть фиксируемыми (сохранять текущее состояние после завершения нажатия), реагировать на быстрые двойное, тройное и более нажатия (клики), включать многофазные счётные триггеры и другие более сложные устройства с большим количеством состояний.ТЕХНИЧЕСКИЙ

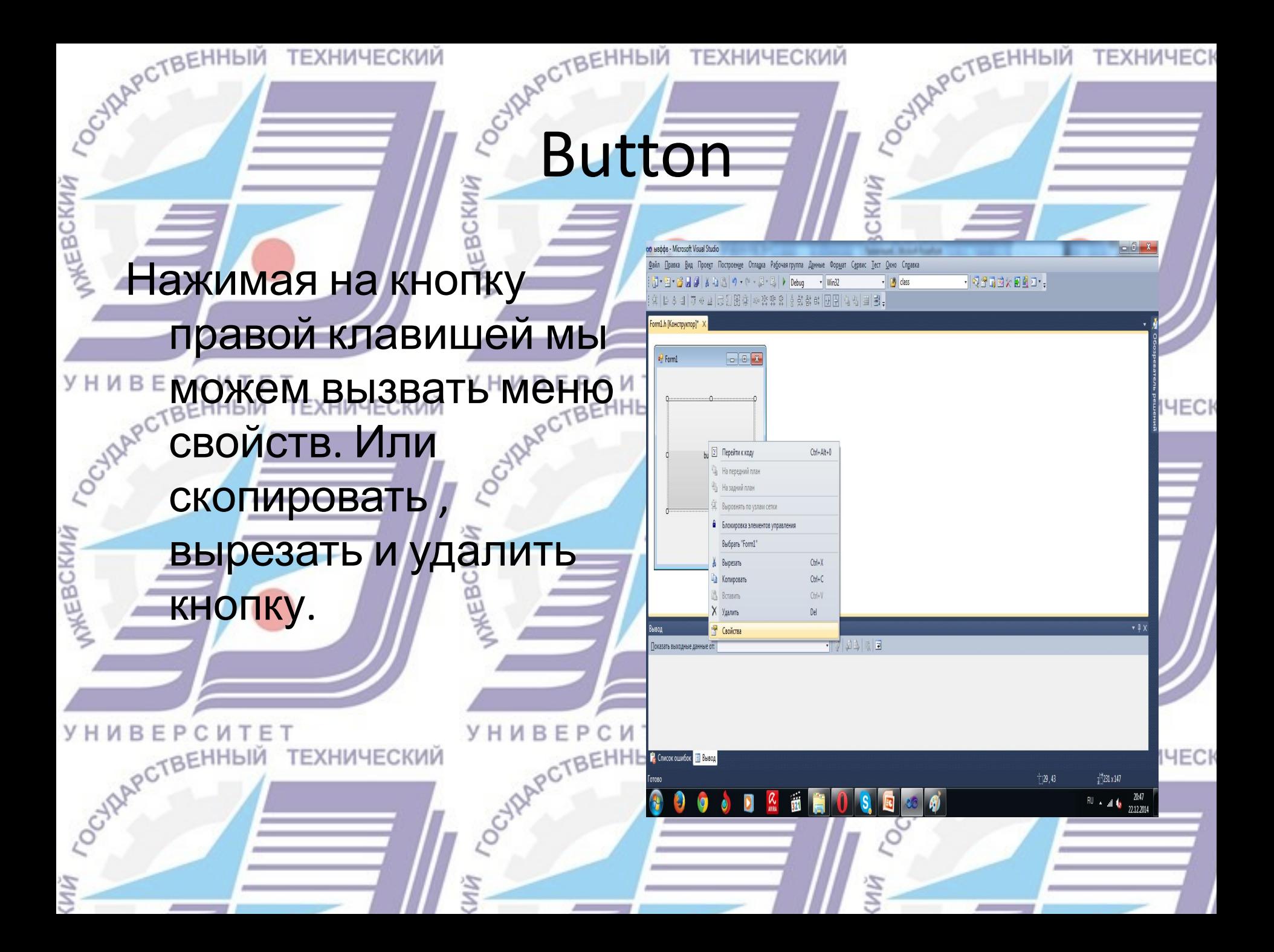

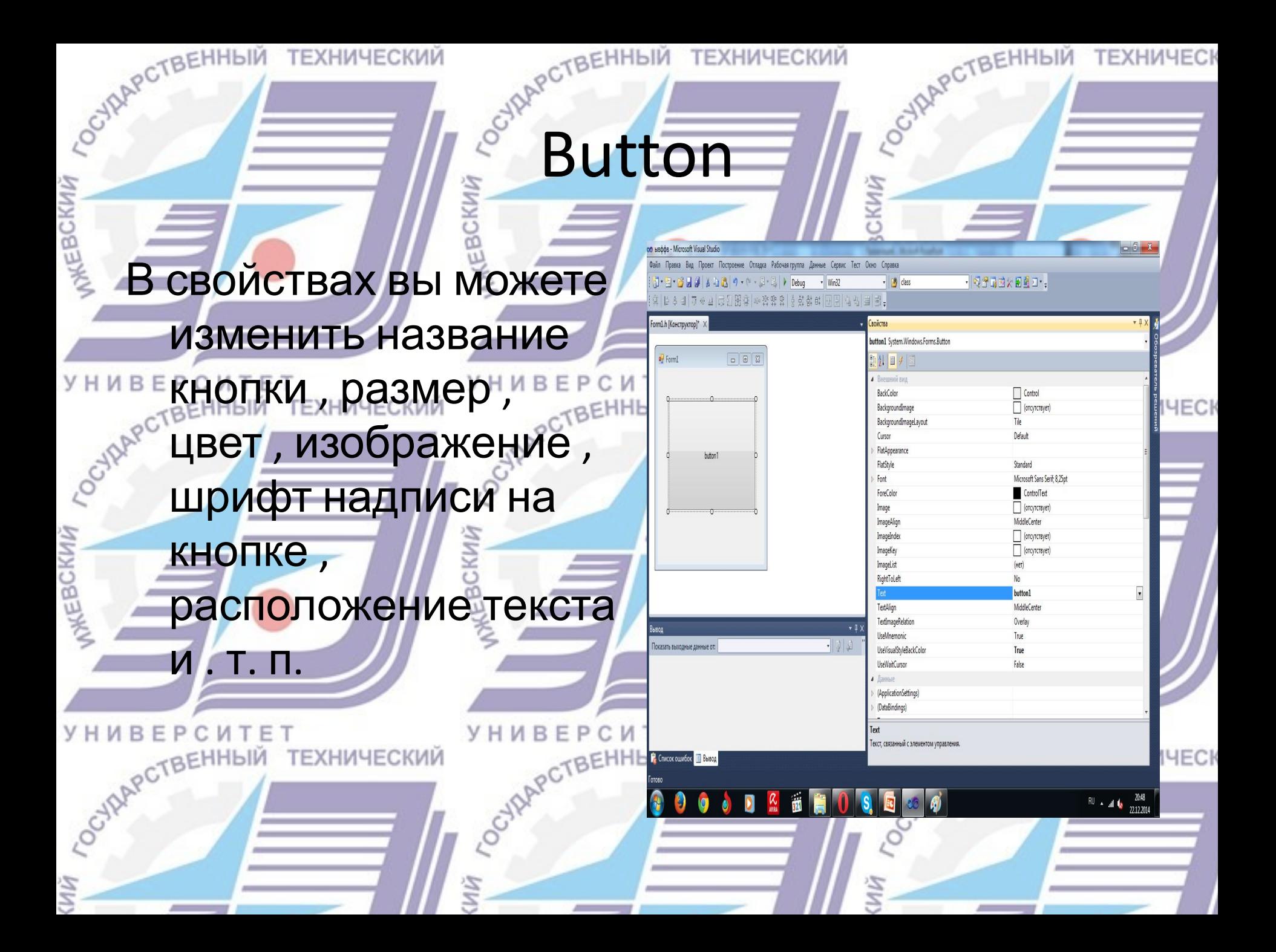

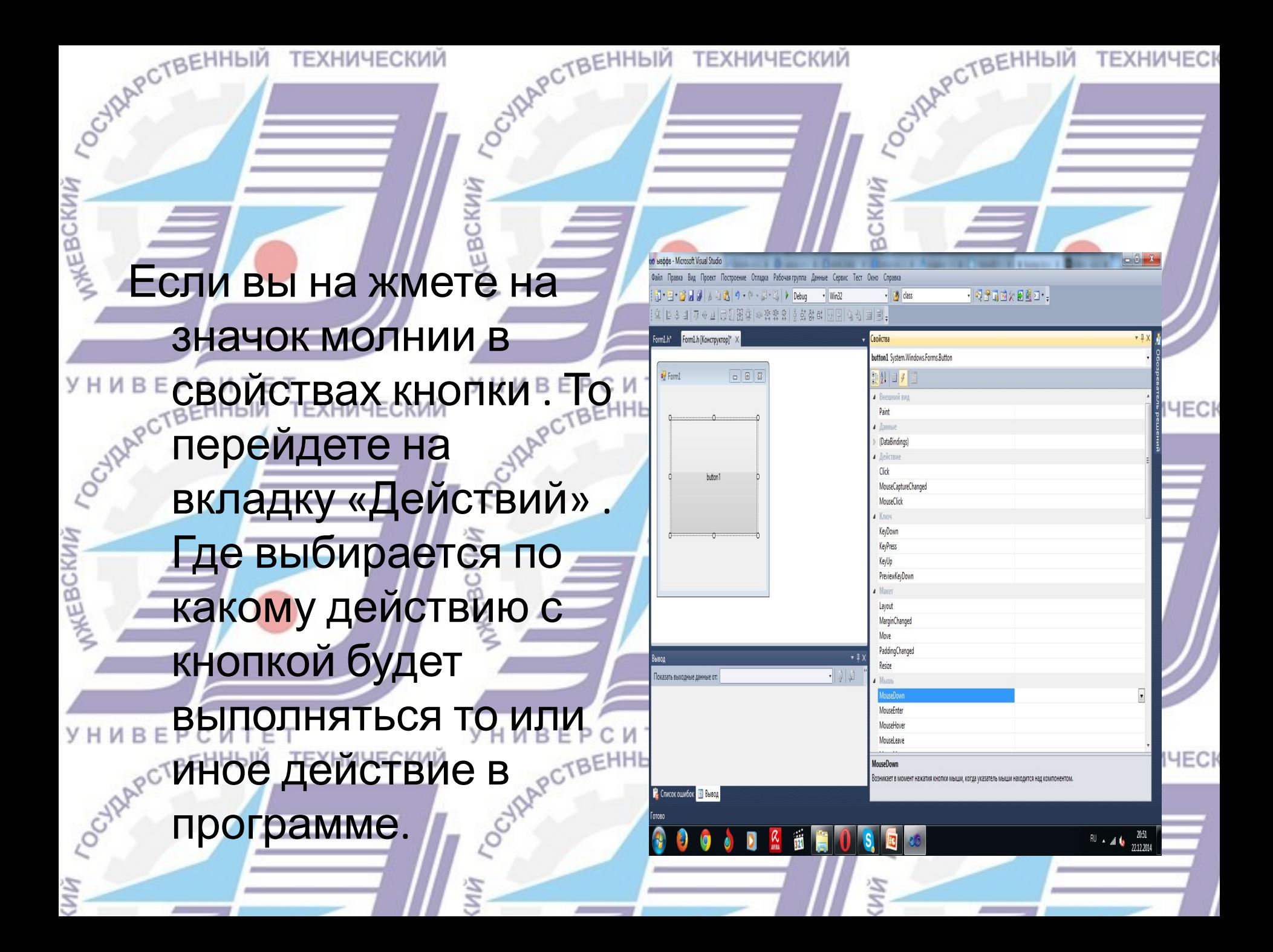

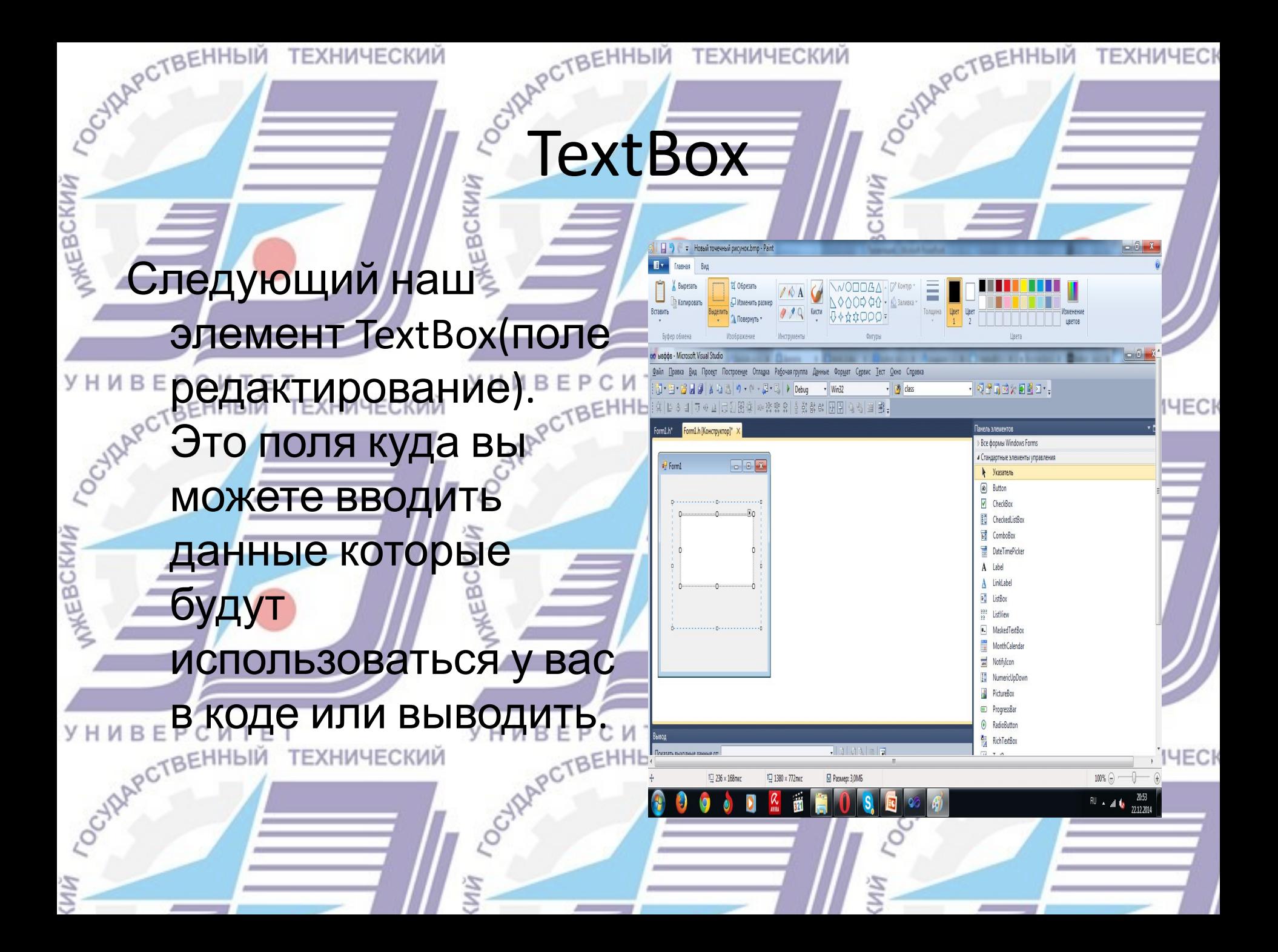

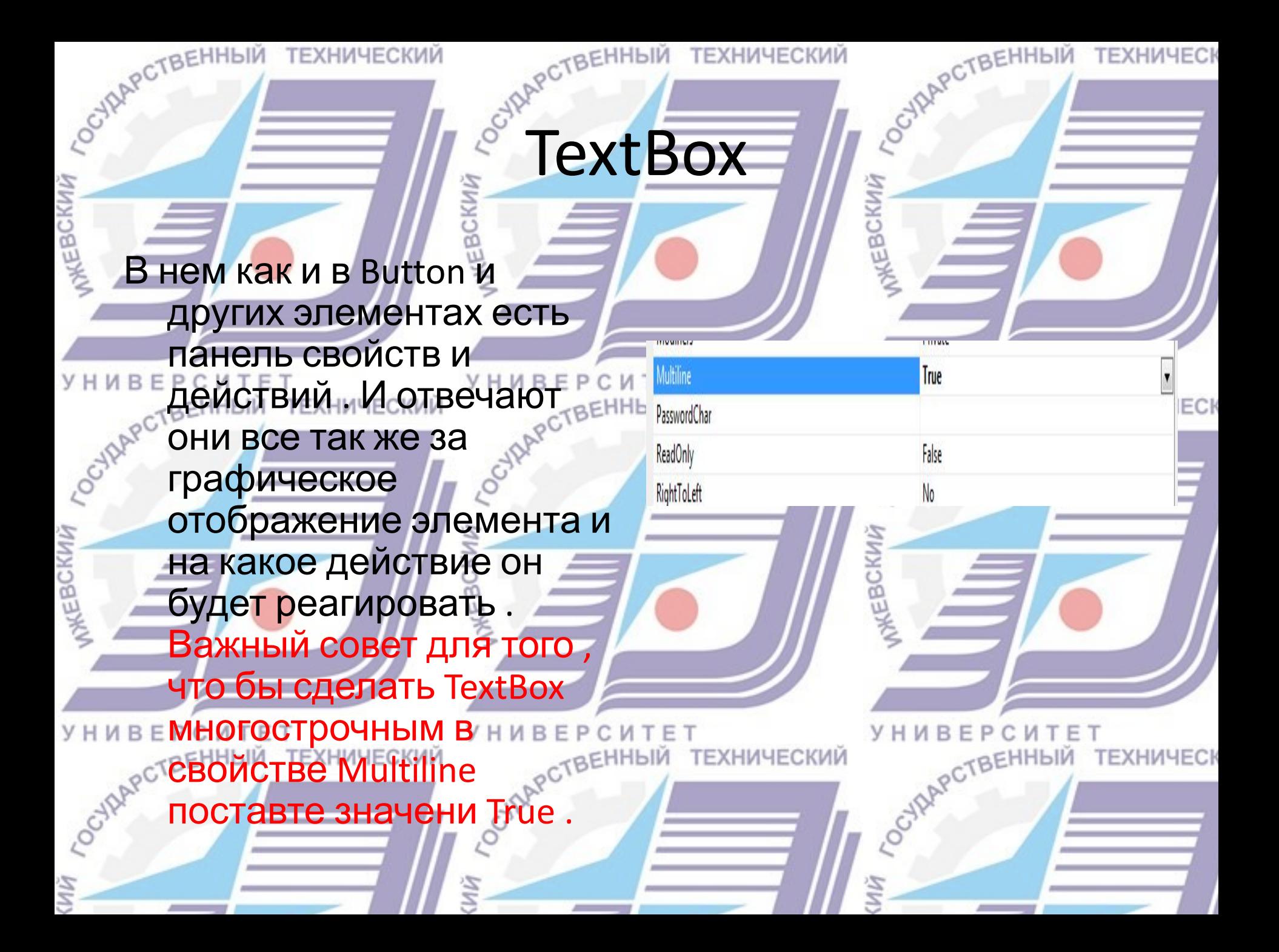

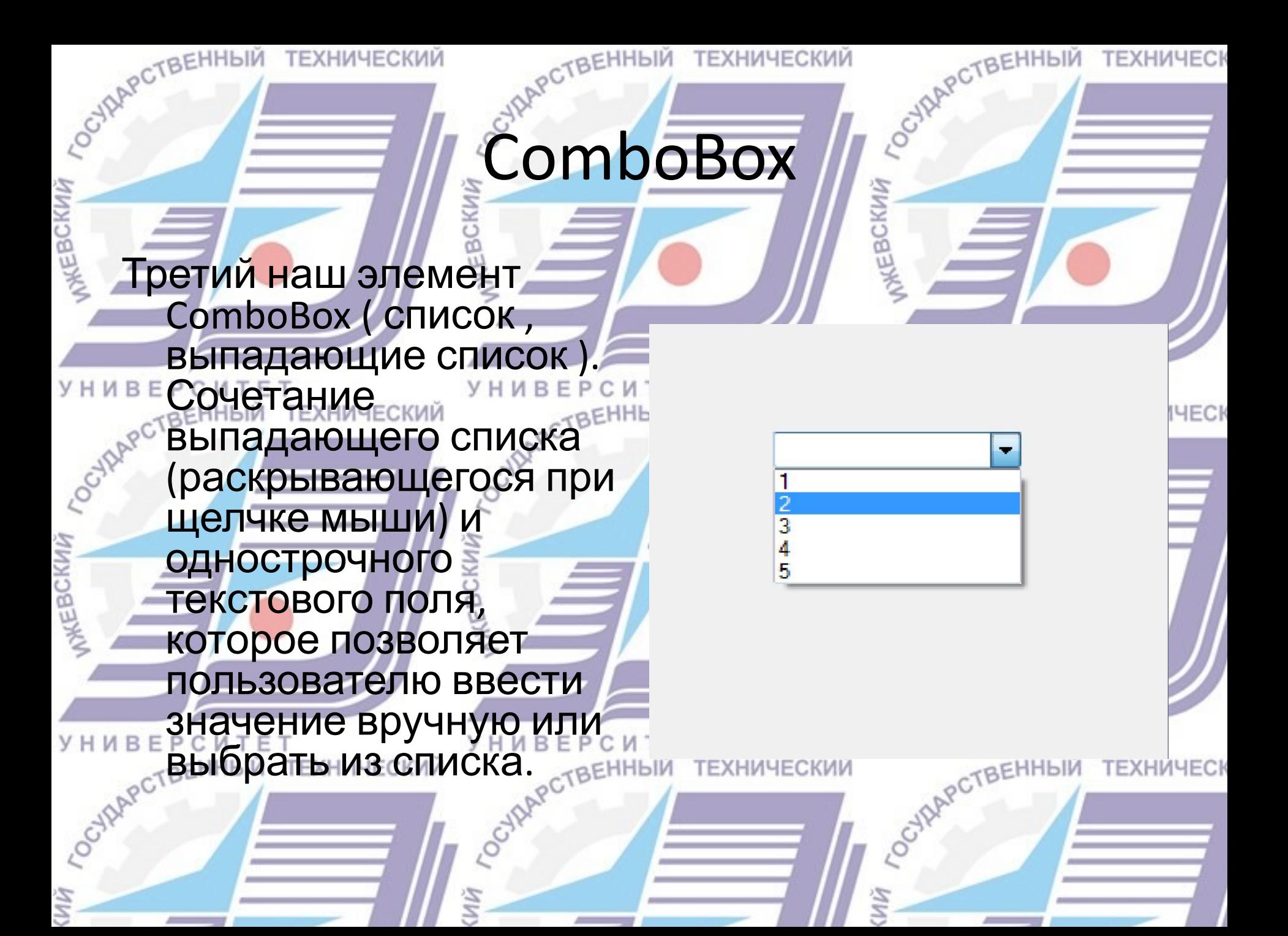

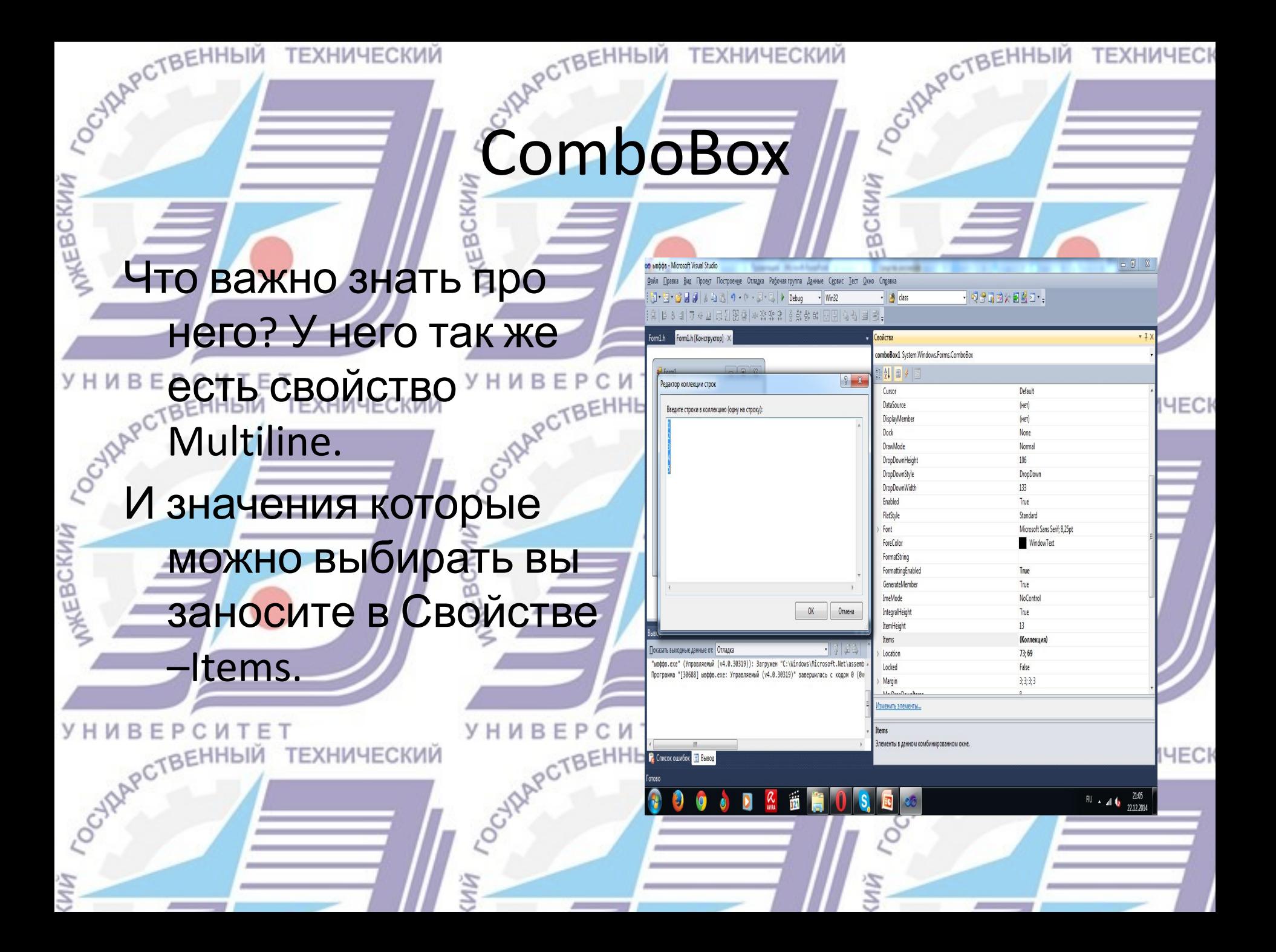

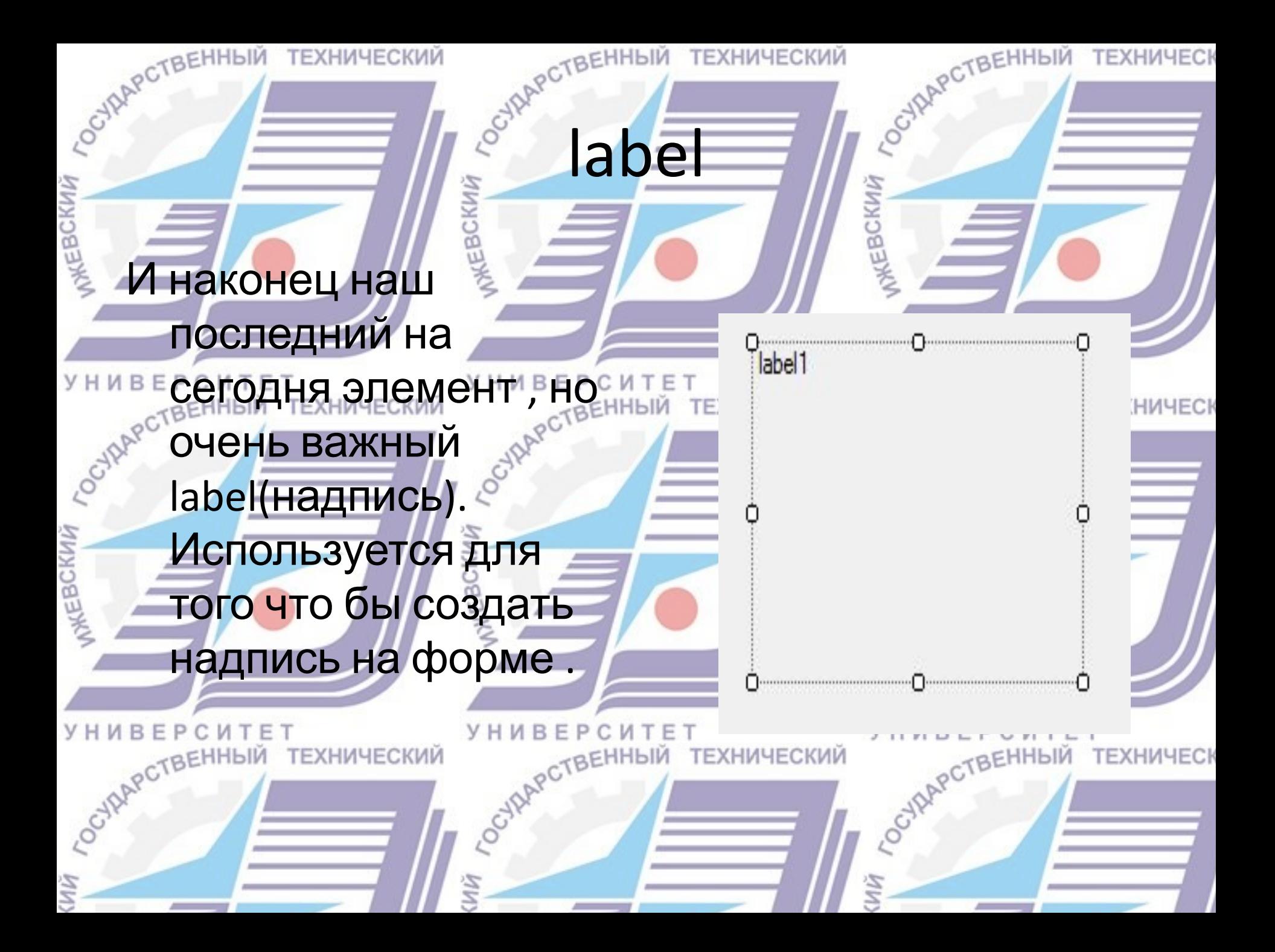

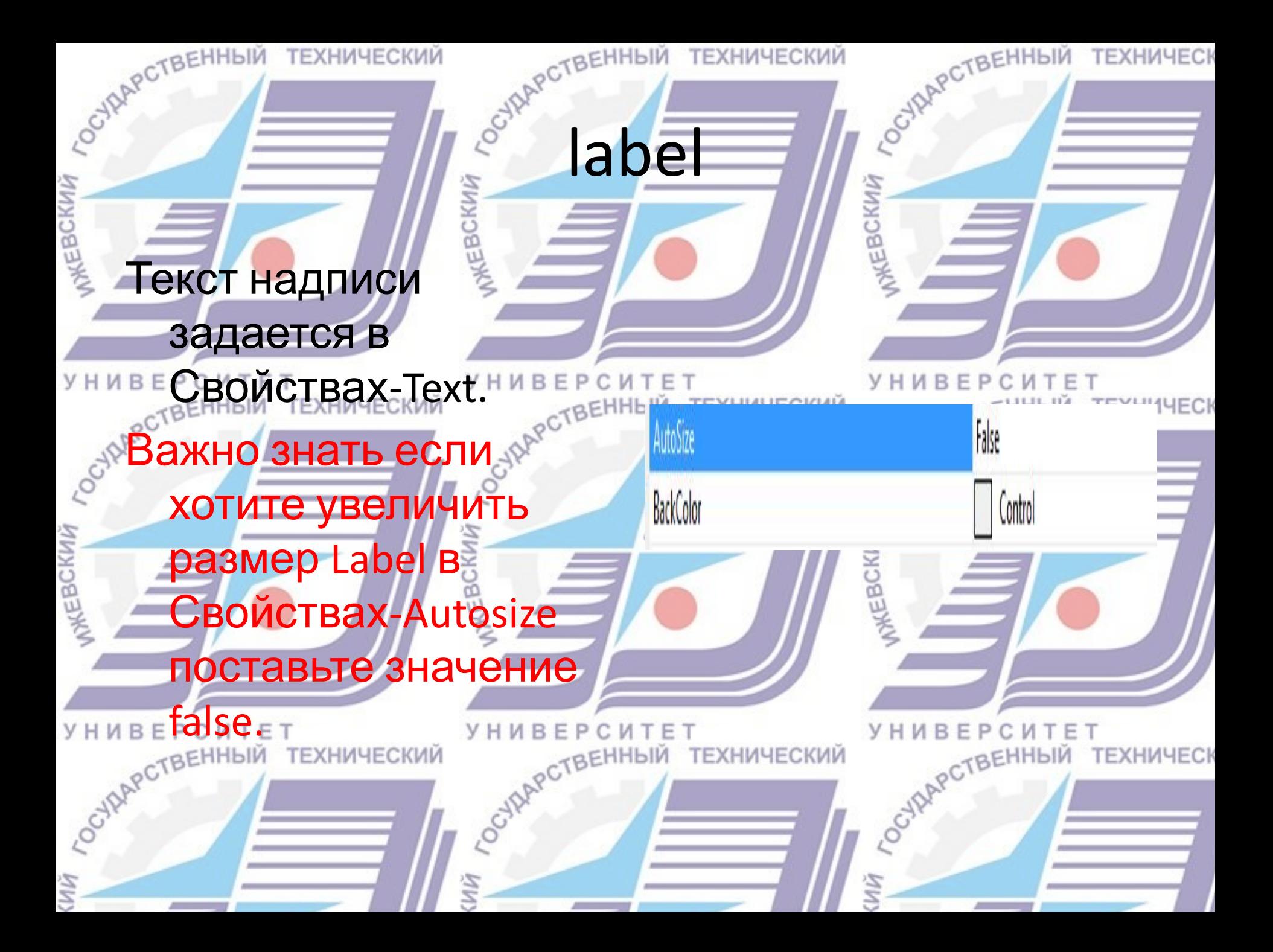

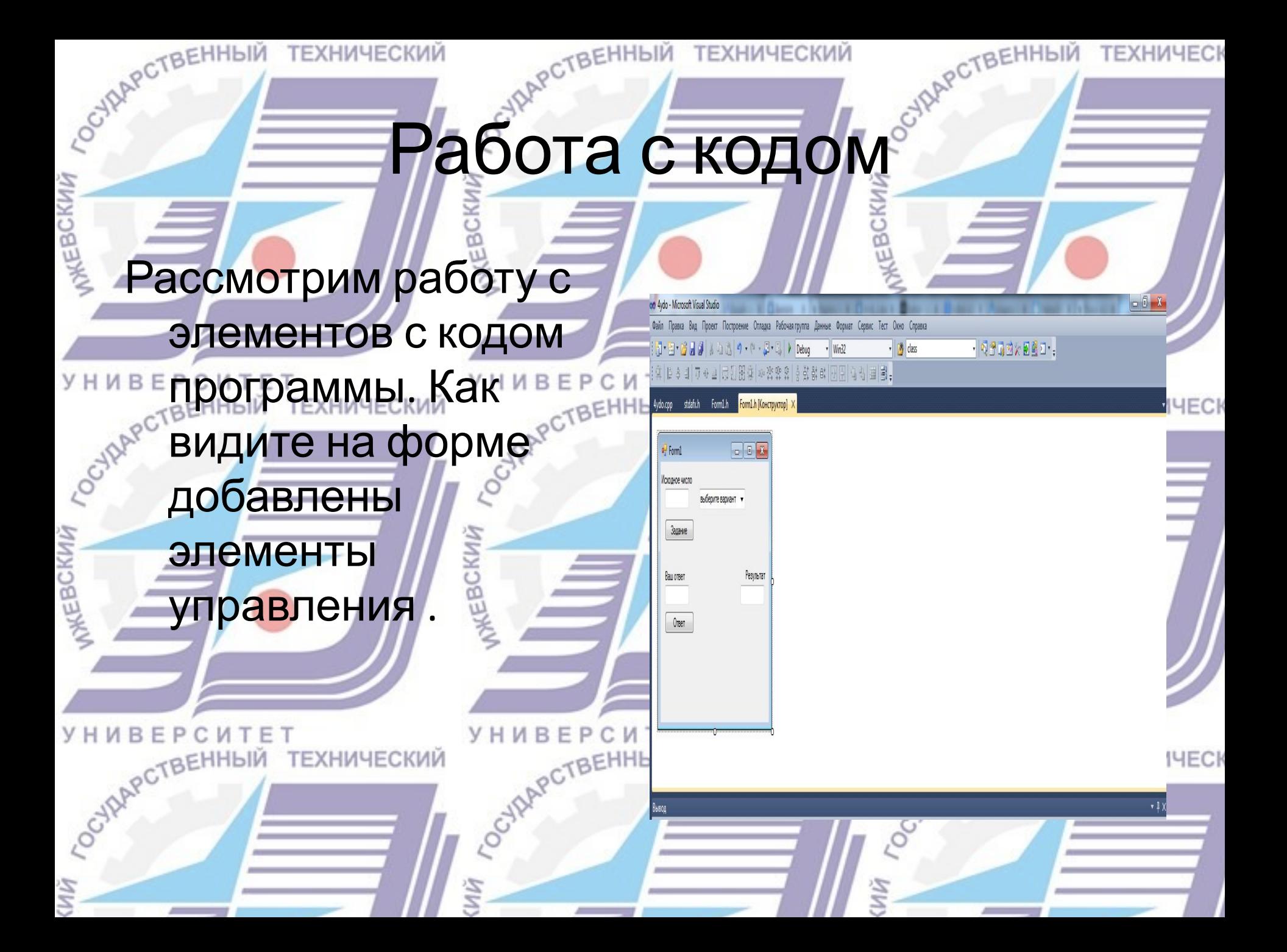

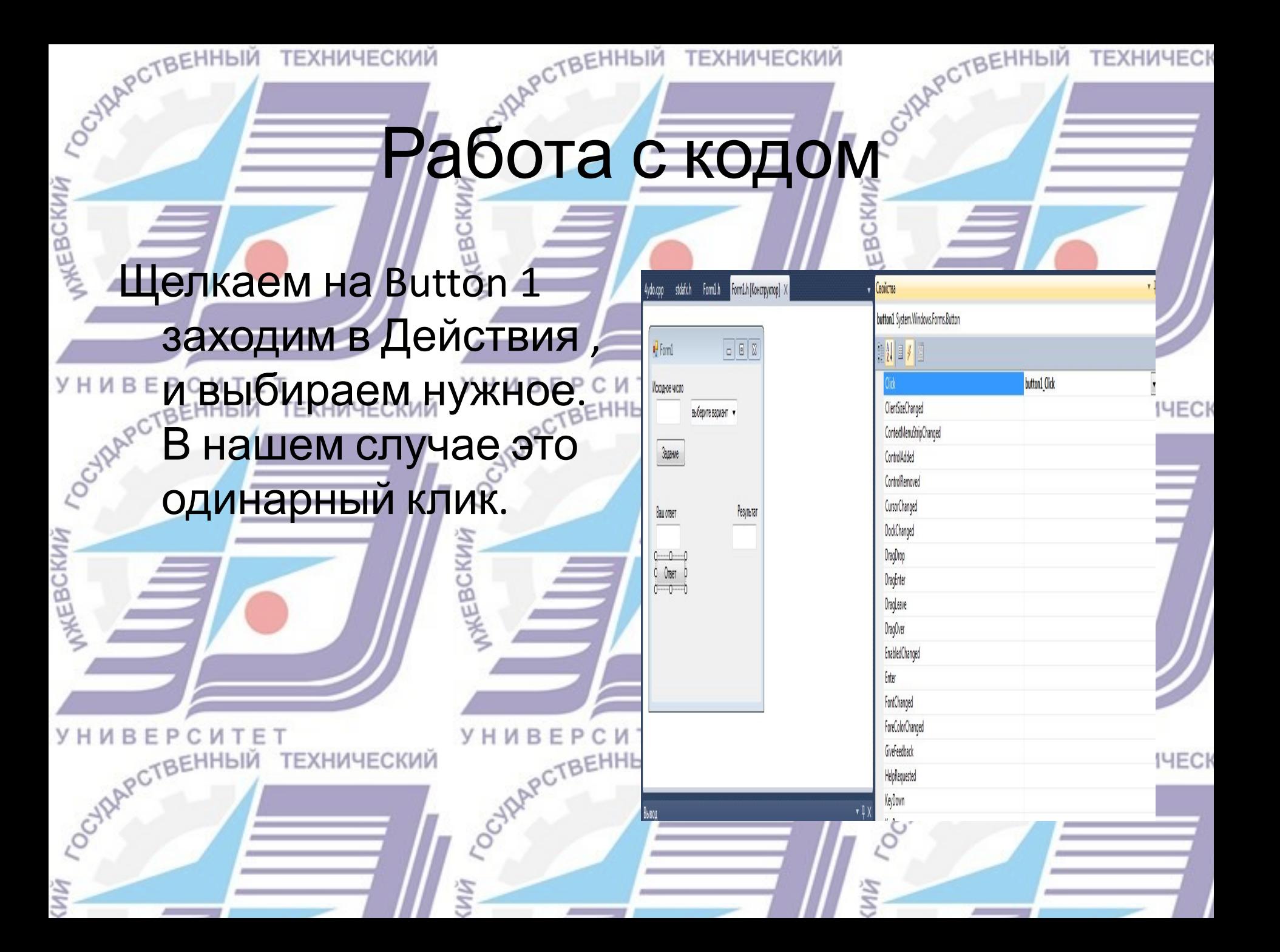

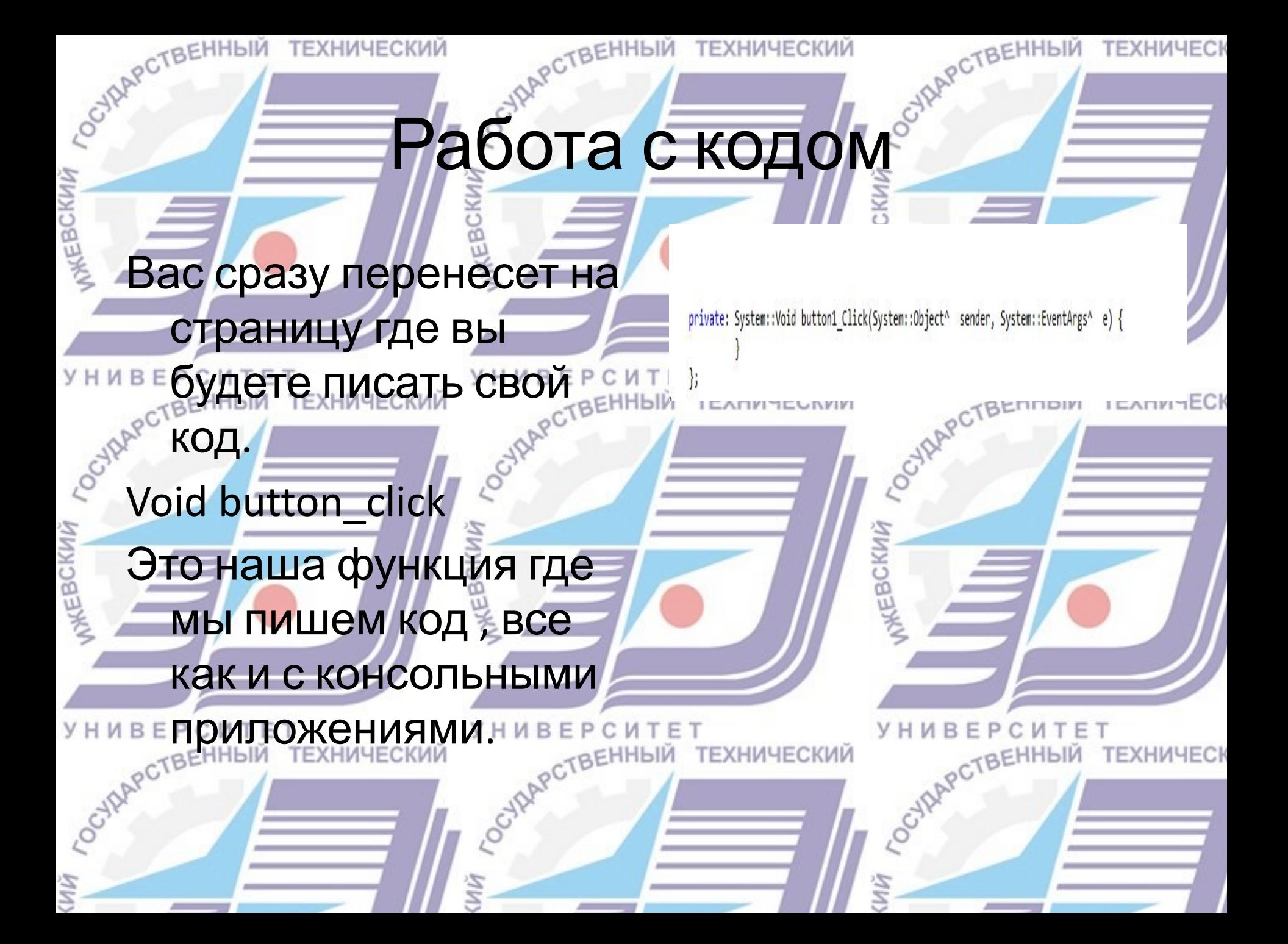

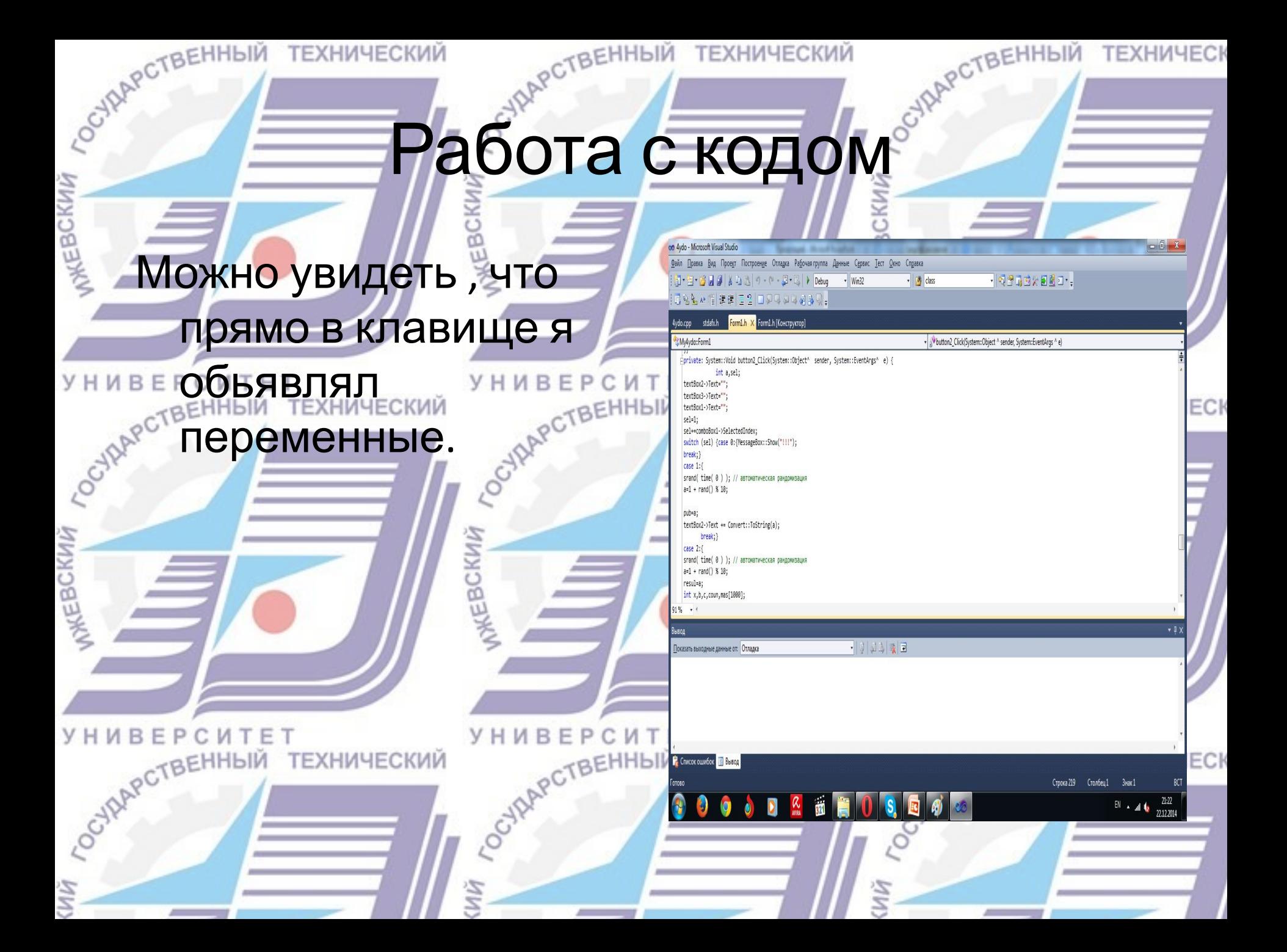

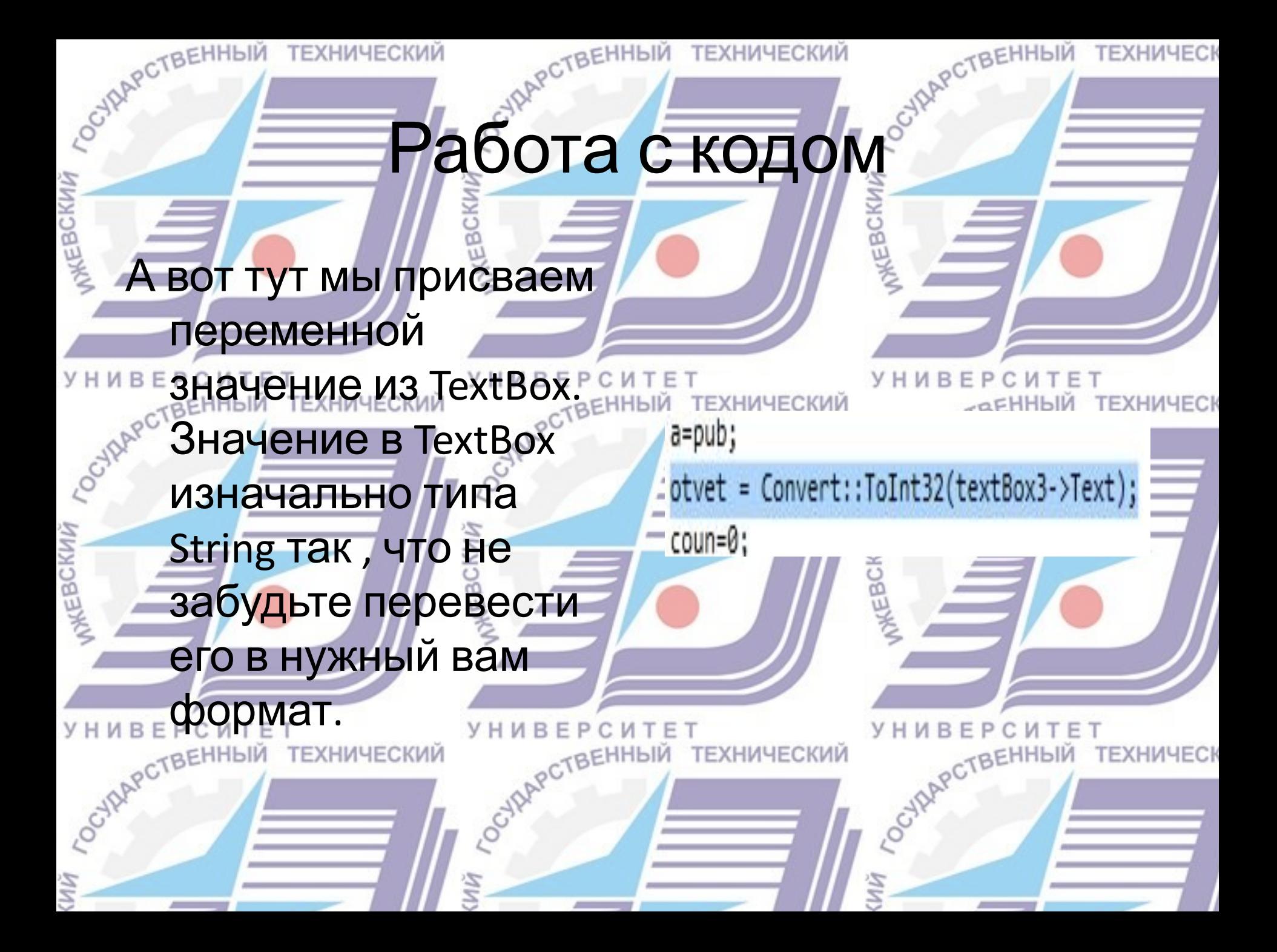

![](_page_19_Picture_0.jpeg)

Работа с кодом одрегаенный

CURAPCT

## EBCKWN И самое главное Прописывать используемые вами библиотеки следует в файле stdafx.h **BCKMV** после #pragma once.

**TFXHWYFC** 

COURAPCT

OCYAL POTBEHHISIA

![](_page_20_Picture_58.jpeg)

![](_page_21_Picture_0.jpeg)